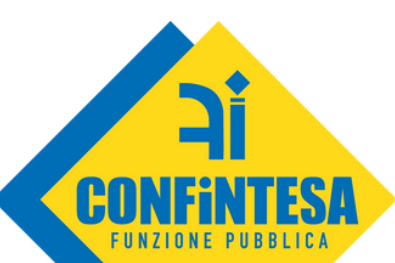

**Coordinamento Giustizia**

# **Corso Office**

# preparati alla selezione per diventare Operatore

Il corso office è su piattaforma on line sempre aperta (h 24), ciascuno potrà decidere in autono da dove, per quanto tempo e in che orario seguire le lezioni. Tutto il corso può essere visto e rivisto ogni volta che si crede sia opportuno finchè non si comprende e sarà accessibile fino alla data dello svolgimento della prova. A tutti gli aderenti sarà comunicata la data per un incontro on line con i nostri dirigenti sindacali, saranno fornite tutte le opportune informazioni e sarà assegnato un tutor dedicato fino allo svolgimento della prova che potrà affiancarvi nella preparazione, concordando modalità e tempi.

E' possibile aderire al corso compilando il form che trovate sul sito giustizia.confintesafp.it

#### I non iscritti a Confintesa FP potranno scegliere:

1) iscriversi a Confintesa FP compilando il modulo di iscrizione ed allegando un documento di riconoscimento (che potrà essere trasmesso per email a tesseramento@confintesafp.it o consegnato ai nostri dirigenti sindacali)

Ricordiamo che tutti gli iscritti hanno diritto anche ai nostri benefit.

2) pagare €25 per contributo spese sul conto corrente IBAN: IT51Z0303203207010000699283 intestato a CONFINTESA

# GRATIS per gli iscritti CONFINTESA FP €25 per i non iscritti

**Ricordiamo che per rendere effettivo il passaggio degli Ausiliari ad Operatori Confintesa FP ha:**

- **1) sottoscritto l'accordo del 2010**
- **2) raccolto centinaia di firme per una diffida**
- **3) promosso (e pagato) un ricorso al TAR Lazio**
- **4) promosso (e pagato) un ricorso al Tribunale di Roma**
- **Chi millanta di essere stato "l'unico Sindacato" ad aver fatto**

**qualcosa in favore degli Ausiliari mente sapendo di mentire... meditate gente.**

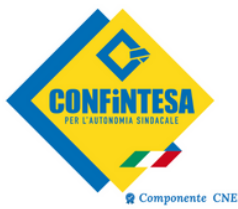

*2023 Anno della Realizzazione*

# DETTAGLIO DEI MODULI E COMPETENZE DA ACQUISIRE

### **LIVELLO BASE**

#### **MODULO A: Fondamenti della tecnologia informatica**

- I principi della Tecnologia dell'Informazione e della Comunicazione: i servizi Internet, le tecnologie mobili, applicazioni di produttività di ufficio
- La parte hardware del computer: processore, memoria RAM, memoria di massa, principali periferiche e porte di comunicazione
- La parte software del computer: principali tipi di software: sistemi operativi, applicazioni.
- I tipi di licenze software
- Avvio e spegnimento del PC
- Desktop e impostazioni: icone, finestre e strumenti
- La gestione dei programmi: installazione, disinstallazione dei programmi
- File e cartelle: tipi di file, proprietà dei file, organizzazione in cartelle, gestione di file e cartelle
- Internet e le reti: tipi di rete, connessione ad una rete
- Sicurezza informatica: protezioni del sistema, aggiornamenti e backup
- Green computing: Gestione del risparmio energetico, benessere al computer, accessibilità

- ❖ Comprendere i concetti fondamentali relativi all'ICT (Tecnologie dell'Informazione e della Comunicazione), ai computer, ai dispositivi elettronici e al software.
- ❖ Accendere e spegnere un computer.
- ❖ Operare efficacemente sul desktop di un computer usando icone e finestre.
- ❖ Regolare le principali impostazioni del sistema e usare le funzionalità di Guida in linea.
- ❖ Creare un semplice documento e stamparne delle copie.
- ❖ Conoscere i principali concetti di gestione dei file ed essere in grado di organizzare efficacemente
- ❖ cartelle e file.
- ❖ Comprendere i concetti fondamentali relativi ai supporti di memoria e all'uso di software di compressione e di estrazione di file di grandi dimensioni.
- ❖ Comprendere i concetti relativi alle reti e alle possibilità di connessione, ed essere in grado di collegarsi a una rete.
- ❖ Comprendere l'importanza di effettuare copie di backup dei dati e di proteggere i dati e i dispositivi
- ❖ elettronici da malware.
- ❖ Comprendere l'importanza del "green computing", dell'accessibilità e della salvaguardia della salute degli utenti

### **LIVELLO BASE**

#### **MODULO B. Utilizzo della rete**

- Concetti fondamentali del browsing: Internet e il Web
- La sicurezza
- Uso del browser Chrome: Operazioni iniziali, Schede e finestre, Configurazione, Strumenti del browser, Usare la cronologia, Gestire i Preferiti
- Strumenti di interazione con il Web: scaricare file, copiare immagini e URL
- Ricerche sul Web: I motori di ricerca, valutazioni delle informazioni, Copyright, protezione dei dati
- Concetti della posta elettronica: Scambio delle informazioni via email, la casella di posta elettronica
- Creazione e invio dei messaggi
- La gestione dei messaggi
- Creazione di un calendario

- Comprendere i concetti relativi alla navigazione sulla rete e alla sicurezza informatica
- Utilizzare il browser di rete e gestirne le impostazioni, i segnalibri/preferiti e la stampa di pagine web.
- Eseguire delle ricerche di informazioni sulla rete in modo efficace e valutare il contenuto del web in modo critico.
- Comprendere i problemi principali legati al copyright e alla protezione dei dati.
- Comprendere i concetti di reti sociali, comunicazioni e posta elettronica.
- Inviare e ricevere messaggi di posta elettronica e gestire le impostazioni di un programma di posta Elettronica
- Organizzare e ricercare messaggi di posta elettronica; utilizzare i calendari.

# **LIVELLO BASE**

#### **MODULO C. Pacchetto Office: Word Base**

- L'interfaccia e prime operazioni
- Componenti e strumenti dell'interfaccia
- Prime operazioni sul documento
- Impostare la pagina
- Lavorare sul testo: Inserire testo e caratteri speciali, Prime regole di formattazione, Gli stili del testo
- Elenchi, tabelle ed elementi grafici
- Strumenti per la correzione automatica del testo
- Strumenti di collaborazione
- Documenti in uscita: controllo prima della stampa, stampa unione, stampa del documento,
- Proteggere un documento di testo
- Archiviare documenti

- ❖ Lavorare con i documenti e salvarli in diversi formati, localmente o nel cloud.
- ❖ Usare le risorse di Guida, le scorciatoie e lo strumento "vai" per migliorare la produttività.
- ❖ Creare e modificare documenti in modo che siano pronti per la condivisione e la distribuzione.
- ❖ Applicare formattazioni e stili diversi ai documenti per migliorarne l'aspetto e individuare buoni esempi nella scelta delle opzioni di formattazione più adeguate.
- ❖ Inserire tabelle, immagini e oggetti grafici nei documenti.
- ❖ Preparare i documenti per le operazioni di stampa unione.
- ❖ Modificare le impostazioni di pagina dei documenti, controllare e correggere errori di ortografia prima della stampa finale.

## **LIVELLO BASE**

#### **MODULO D. Pacchetto Office: Excel Base**

- L'interfaccia e prime operazioni
- Componenti e strumenti dell'interfaccia
- Il foglio elettronico
- La cella
- Operazioni di base
- I dati
- Gestione dei fogli di lavoro: Righe e colonne, fogli di lavoro
- Formattazione: Formattazione dei dati, Formattazione delle celle
- Formule e funzioni: Formule aritmetiche, funzioni
- I grafici: Creare un grafico, Modificare un grafico
- Salvare e stampare fogli di lavoro

- ❖ Lavorare con i fogli elettronici e salvarli in diversi formati, localmente o nel cloud.
- ❖ Usare le risorse di Guida, le scorciatoie e lo strumento "vai" per migliorare la produttività.
- ❖ Inserire dati nelle celle e applicare modalità appropriate per creare elenchi.
- ❖ Selezionare, riordinare, copiare, spostare ed eliminare i dati.
- ❖ Modificare righe e colonne in un foglio di lavoro.
- ❖ Copiare, spostare, eliminare e cambiare nome ai fogli di lavoro in modo appropriato.
- ❖ Creare formule matematiche e logiche utilizzando funzioni standard del programma.
- ❖ Utilizzare modalità appropriate per la creazione delle formule ed essere in grado di riconoscere i codici di errore nelle formule.
- ❖ Formattare numeri e contenuto testuale in un foglio elettronico e utilizzare stili tabella o formattazioni automatiche disponibili.
- ❖ Scegliere grafici adatti, creare e formattare grafici per trasmettere informazioni in modo significativo.
- ❖ Modificare le impostazioni di pagina di un foglio elettronico e controllare e correggere errori nel contenuto prima della stampa finale.

# **LIVELLO INTERMEDIO**

#### **MODULO E. Fondamenti della sicurezza informatica**

- Definizioni
- Le finalità dell'IT Security
- Il concetto di privacy
- Misure per la sicurezza dei file
- Malware: gli strumenti di difesa
- La sicurezza delle reti
- La rete e le connessioni
- Navigare sicuri con le reti wireless
- Navigare in sicurezza
- Il browser e la sicurezza online
- Gli strumenti messi a disposizione da Google Chrome
- Strumenti di filtraggio dei contenuti
- Sicurezza nella comunicazione online: La vulnerabilità della posta elettronica
- Come gestire gli strumenti di comunicazione online
- La tecnologia peer to peer
- Sicurezza dei dati: Gestire i dati sul PC in maniera sicura, Il ripristino di sistema, Eliminare i dati in modo permanente

- ❖ Comprendere l'importanza di rendere sicure informazioni e dati, e identificare i principi per assicurare protezione, conservazione e controllo dei dati e della riservatezza (privacy).
- ❖ Riconoscere le minacce alla sicurezza personale, quali il furto di identità, e le potenziali minacce ai dati, derivanti ad esempio dal cloud computing.
- ❖ Saper usare password e cifratura per mettere in sicurezza i file e i dati.
- ❖ Comprendere le minacce associate al malware, essere in grado di proteggere un computer, un dispositivo mobile o una rete dal malware e far fronte agli attacchi del malware.
- ❖ Riconoscere i comuni tipi di sicurezza associati alle reti cablate e wireless, ed essere in grado di usare firewall e hotspot personali.
- ❖ Proteggere un computer o un dispositivo mobile da accessi non autorizzati ed essere in grado di gestire e aggiornare in sicurezza le password.
- ❖ Usare impostazioni adeguate per il browser web, comprendere come verificare l'autenticità dei siti web e navigare nel World Wide Web in modo sicuro.
- ❖ Comprendere i problemi di sicurezza associati all'uso della posta elettronica, delle reti sociali, del protocollo VoIP, della messaggistica istantanea e dei dispositivi mobili. Eseguire copie di sicurezza e ripristinare i dati sia localmente che da dischi sul cloud, ed eliminare dati e dispositivi in modo sicuro.

# **LIVELLO INTERMEDIO**

#### **MODULO F. Strumenti di collaborazione on line**

- Definizioni
- Servizi e strumenti a supporto della collaborazione online
- Il cloud
- Cosa serve per collaborare online
- Cos'è e a cosa serve la sincronizzazione
- I diritti di proprietà e l'utilizzo di contenuti altrui
- Strumenti di collaborazione online
- Il cloud storage
- Calendari online
- Riunioni online: le app di webmeeting
- I social
- Gli ambienti di apprendimento online
- Collaborare tramite smartphone e tablet
- Come funzionano i device mobili
- Come ottenere e installare app
- App di produttività

- ❖ Comprendere i concetti fondamentali relativi alla collaborazione online e al cloud computing.
- ❖ Impostare gli account necessari agli strumenti di collaborazione online.
- ❖ Usare memorie di massa remote e applicazioni di produttività basate sul web per collaborare con altri.
- ❖ Usare calendari online e su dispositivi mobili per gestire e pianificare le attività.
- ❖ Collaborare e interagire usando reti sociali, blog e wiki.
- ❖ Pianificare e ospitare riunioni online e usare ambienti per l'apprendimento online.
- ❖ Comprendere i concetti fondamentali relativi alla tecnologie mobili e usare strumenti quali posta elettronica, applicazioni e sincronizzazione.